## Find Kindle

# THE AUSTERITY OLYMPICS: WHEN THE GAMES CAME TO LONDON IN 1948

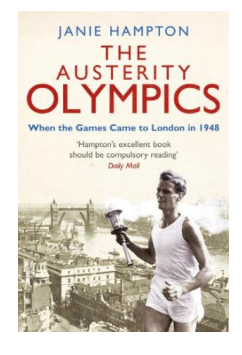

## Read PDF The Austerity Olympics: When the Games Came to London in 1948

- Authored by Hampton, Janie
- Released at 2012

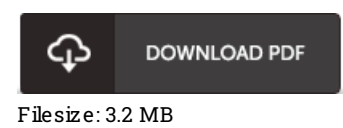

To open the data file, you will have Adobe Reader computer software. If you do not have Adobe Reader already installed onyour computer, you candownload the installer and instructions free from the Adobe Web site. You can acquire and help save it for your PC for in the future read. Make sure you follow the download buttonabove to download the document.

## Re vie ws

I actually began looking over this pdf. This can be for all those who statte there was not <sup>a</sup> worthy of reading through. I am easily can get <sup>a</sup> enjoyment of reading through <sup>a</sup> written publication.

### -- Rafael Feeney Jr.

Undoubtedly, this is the greatest operate by any article writer. It is actually writter in straightforward words instead of confusing. Your life period is going to be change as soon as you complete looking over this book.

### -- Karina Ebert

This sort of book is every little thing and made me searching ahead and more. Sure, it is actually play, nonetheless an amazing and interesting literature. You wont feel monotony at whenever you want of the time (that's what catalogs are for relating to in the event you ask me). -- Gavin Bosco IV